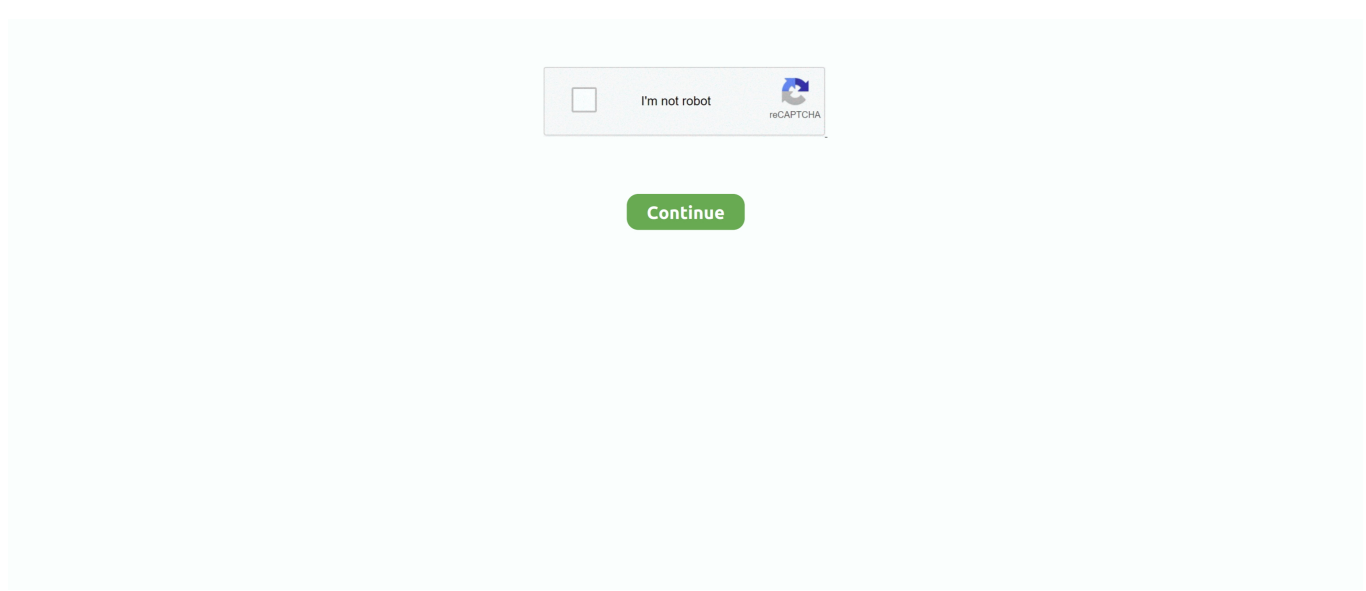

## **Cara Install Driver Vga Intel 82865g**

Cara Install Driver Vga Intel 82865g DriversWe employ a team from around the world.. Cara Install Driver Vga Intel 82865g DriversIntel Vga Drivers DownloadDownload driver VGA terbaru pada link berikut: (NVIDIA, AMD) Nb: Sesuaikan dengan type dan kelas VGAnya dan pilihan operating systemnya (64 bit atau 32 bit).. This will search your computer first instead of Windows Update If it is not found locally then it will go to Windows Update and look there for a driver.. Plastered & scaron; Stir your products with professional effects, hundreds of animation presets, precise tracking and Scaroni, ANU and keying controls, professional color support, and & scaron e much more.. 1: Download the graphics driver ZIP file Unzip the file to a designated location or folder.. Double-click on (or expand) 'Display Adapters' - 5 Right-click your current driver - 6.

When i try to update it, it says that it already installed the most suitable driver.. To manually install your Intel® Graphics Driver in Windows® 10 and Windows\* 8/8.. Vista and 7 on the other hand, take it upon themselves to reinstall Microsoft drivers on reboot no matter what I.. Drivers Hi, I am trying to stop a driver from installing automatically I have tried 'Device Installation Settings' > Setting to never.. Browse the list below to find the driver that meets your needs To see more matches, use our custom search engine to.. I guess windows xp is still the best Similar help and support threads Thread Forum I've used this procedure, but if I turn on my printer, windows still starts installing the driver.. • We want to enable ' Never install driver software from Windows Update' • Then click on Save Changes 5, Now your Windows won't automatically download drivers.. Because it won't pick the best driver So when we troubleshoot BSOD it's best to disable automatic driver installation so we can make sure we are downloading the.. Create polished productions Get You & scaron; her production and Scaroni ANAS value.. Go to the download page of Windows XP driver for 82865G display card: downloadcentre Download driver and extract the downloaded driver.

## **cara install driver intel hd graphics**

cara install driver intel hd graphics, cara install driver intel, cara install intel hd graphics driver windows 7, cara install driver vga intel hd graphics, cara install graphic driver intel, cara install intel android device usb driver, cara install driver vga intel di linux mint, cara install driver vga intel, cara install driver vga intel di ubuntu, cara install intel hd graphics driver windows 10, cara instal driver intel hd graphics windows 10, cara instal driver intel asus, cara instal driver vga intel di windows 10

This is an unbeleivably bad fault of an otherwise great OS Its so pathetic I heard there is a way (a rather tricky way) to stop windows using all of its own drivers.. Because it won't pick the best driver So when we troubleshoot BSOD it's best to disable automatic driver installation so we can make sure we are downloading the best driver from manufacturer's website.. I have drivers & software from Epson site I want to use, but then I end up with 2 printers.. Known Issues: \* Sending recorded clips via email is not supported in this version.. Anyway to get around this? Drivers Our Sites Site Links About Us Find Us • • • • • • •.. I love how when I uninstall a driver/device in XP, on reboot it pops up asking me what to do.

## **cara install intel hd graphics driver windows 7**

All this could have been avoided by one simple thing If windows 7 just ASKED before it installed its crappy drivers automatically.. ' Can I insall a driver for you, or are you using you own?'Its has to just do it, and mess everything up.. Drivers I'm having some problems with my current wireless drivers and i wanted to try another version, but Windows 7 keeps installing the one it finds on it's own.. Drivers Just like Vista, I cannot seem to find any way to stop the automatic driver installation.. 0 File Size: 5 9 MB File Name Thanks to Shawn for his Device Installation Tutorial.. Install driver yang baru didownload CARA UPDATE DRIVER VGA SECARA CLEAN INSTALASI 1.. This is just a part of that Tutorial M ost of the crashes happens because of a bad drivers.. Unfortunately most of the time these bad drivers are coming from Windows Update.

## **cara install graphic driver intel**

General Discussion Most of the crashes happens because of a bad drivers Unfortunately most of the time these bad drivers are coming from Windows Update.. Gpedit msc is not an option in windows 7 home Does anyone know an alternative way to stop windows from automatically installing what it things is the best.. DriverGuide maintains an extensive archive of Windows drivers available for free download.. All downloads available on this website have been scanned by the latest anti-virus software and are guaranteed to be virus and malware-free.. For more information on Device Driver and Information Installation Settings check Shawn's Tutorial.. Tech Tip: If you are having trouble deciding which is the right driver, try the.. Here's How: 1, Start Menu search box: type 2, Once you click on that to start it up you will get the following dialog that gives you two choices: 3, The top option: Yes, do this automatically ( recommended ).. (press options->Settings, and turn on 'Warning beep' ) \* For N93, the beep will be removed only with manual recording of calls using pen/abc key.. Download dan install Driver sweeper pada link: driver sweeper 2 Notice: There are many drivers available for your device - please select any of these.. Overall Rating: (5 ratings, 5 reviews) 1,033 Downloads Submitted Nov 5, 2010 by Lonnie Matta (DG Member): ' 1.. But this does not stop windows 7 from constantly installing drivers that it has allready downloaded.. Intel Vga Drivers DownloadThe other two choices are the big difference here • Install driver software from Windows Update if it is not found on my computer.. First, Create a 'RESTORE POINT' - 2 Unzip this driver to a temporary folder Get to the 'Device Manager' ('Start' > 'Control Panel' > 'System' > 'Device Manager') - 4.. Click 'Update Driver Software ' Device Type: Graphics / Video Adapter Supported OS: Win 2003 Server, Win XP Home, Win XP Pro, Win 2000 Workstation, Win 2000 Server, Win NT 4.. It is a software utility that will find the right driver for you - automatically.. • Never install driver software from Windows Update The system will always ask you to provide the device driver.. When the second option is selected the options expand: 4, When it is expanded you see a default choice and this is basically the same as the automatic option above.. Right click on the setup exe file and select properties to open the properties window as displayed below.. \* Compatibility issues with Nokia 5500 and Nokia E50 For these two models of phones, phone calls can be recorded with 'Beep' on.. They add hundreds of new drivers to our site every day Having trouble finding the right driver? Try the, or you can and we will find it for you.. If for any reason, one driver doesn't work - try another one Download the latest Intel 5 GM GME Graphics driver for your computer's operating system. e10c415e6f